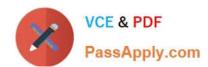

# 642-427<sup>Q&As</sup>

Troubleshooting Cisco Unified Communications v8.0 (TVOICE v8.0)

## Pass Cisco 642-427 Exam with 100% Guarantee

Free Download Real Questions & Answers PDF and VCE file from:

https://www.passapply.com/642-427.html

100% Passing Guarantee 100% Money Back Assurance

Following Questions and Answers are all new published by Cisco
Official Exam Center

- Instant Download After Purchase
- 100% Money Back Guarantee
- 365 Days Free Update
- 800,000+ Satisfied Customers

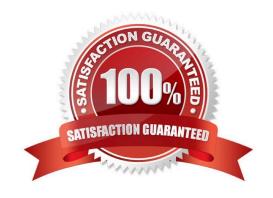

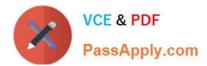

## **QUESTION 1**

Refer to the exhibit.

```
(output omitted)
sccp local Loopback0
sccp ccm 10.10.10.100 identifier
1 version 5.0.1
sccp ccm group 1
 associate ccm 1 priority 1
 associate ccm 2 priority
 associate profile 1
                     register
Acme CFB
                   conference
dspfarm profile
 codec q711ulaw
 codec q711alaw
 codec g729ar8
 codec q729abr8
 codec q729r8
 codec q729br8
 maximum sessions 1
 associate application SCCP
(output omitted)
```

The Cisco Unified Communications Manager server 10.10.10.100 is not showing the conference bridge registered. A second server 10.10.10.101 exists in the Cisco Unified CM cluster. Which option is the most important gateway change needed to register the hardware conference bridge with the Cisco Unified Communications Manager cluster?

- A. Add the command sccp ccm 10.10.10.101 identifier 2 version 5.0.1.
- B. Add the command sccp.
- C. Add the command sip.
- D. Create a VoIP dial peer from the gateway to the Cisco Unified Communications Manager server of 10.10.10.100.

Correct Answer: B

#### **QUESTION 2**

## https://www.passapply.com/642-427.html

2021 Latest passapply 642-427 PDF and VCE dumps Download

When the remote destination of IP phone 3001 places an inbound PSTN call to extension 3002, the caller ID that is displayed on extension 3002 is 7700990255 of 3001. Which course of action can resolve this issue?

- A. Change the remote destination number to 7700l in the configuration.
- B. Change the service parameter matching Caller ID with remote Destination to Partial Match.
- C. Change the service parameter Number of Digits for caller ID partial Match to 12.
- D. Change the Privacy Setting from Default to Off.

Correct Answer: B

#### **QUESTION 3**

Refer to the exhibits.

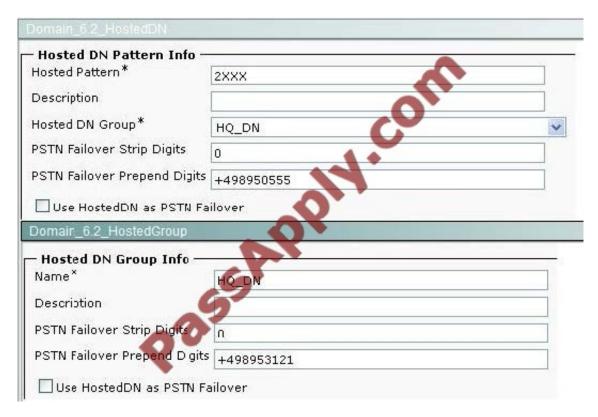

When a remote Cisco Unified Communications Manager learns the advertised patterns that are shown in the exhibit, which patterns would be shown in the Cisco Unified Communications Manager RTMT tool?

- A. 2XXX and the ToDiD will be 0:+498950555
- B. 2XXX and the ToDiD will be 0+498953121
- C. +4989505552XXX and the ToDiD will be 0:
- D. +498953121 2XXX and the ToDiD will be 0:

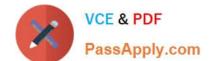

## https://www.passapply.com/642-427.html

2021 Latest passapply 642-427 PDF and VCE dumps Download

E. Both +4989505552XXX and +4989531 21 2XXX will be advertised with ToDID of 0:

Correct Answer: A

## **QUESTION 4**

In a SIP direct call setup, which message will be sent by the originating UAC to the UAS of the recipient?

- A. INVITE
- **B. RINGING**
- C. ACK
- D. OK

Correct Answer: A

#### **QUESTION 5**

You have been advised by a TAC engineer to update the firmware of your Cisco IP Phones in your Cisco Unified Communications Manager cluster. You must update just one test phone initially in production to test the new firmware before you update the other production phones.

Which action allows this process without any down time to the other production phones?

- A. Modify the DHCP server to make a new scope that includes only the new test phone.
- B. Initialize a separate Cisco Unified Communications Manager Express device and use the built-in TFTP server to update the test phone with the same firmware on the Cisco Unified CM cluster.
- C. Initialize a TFTP server outside the Cisco Unified CM cluster to replicate the new firmware from the Cisco Unified CM cluster to the test phone.
- D. Install the new firmware in the TFTP server, keep the current load in the device defaults, and modify the phone load name in the phone configuration to use the recommended firmware version.

Correct Answer: D

Latest 642-427 Dumps

642-427 VCE Dumps

642-427 Braindumps

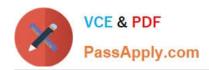

To Read the Whole Q&As, please purchase the Complete Version from Our website.

# Try our product!

100% Guaranteed Success

100% Money Back Guarantee

365 Days Free Update

**Instant Download After Purchase** 

24x7 Customer Support

Average 99.9% Success Rate

More than 800,000 Satisfied Customers Worldwide

Multi-Platform capabilities - Windows, Mac, Android, iPhone, iPod, iPad, Kindle

We provide exam PDF and VCE of Cisco, Microsoft, IBM, CompTIA, Oracle and other IT Certifications. You can view Vendor list of All Certification Exams offered:

https://www.passapply.com/allproducts

## **Need Help**

Please provide as much detail as possible so we can best assist you. To update a previously submitted ticket:

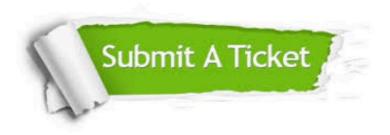

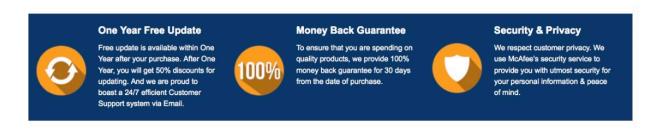

Any charges made through this site will appear as Global Simulators Limited.

All trademarks are the property of their respective owners.

Copyright © passapply, All Rights Reserved.